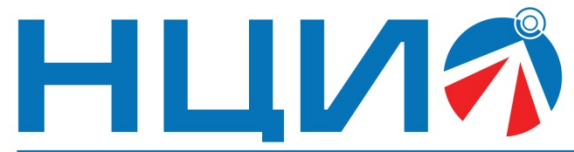

107045, Россия, Москва, ул. Сретенка, д. 24/2, стр. 1, Тел: +7(495)114-56-28, www.ncio.ru, E-mail: info@ncio.ru

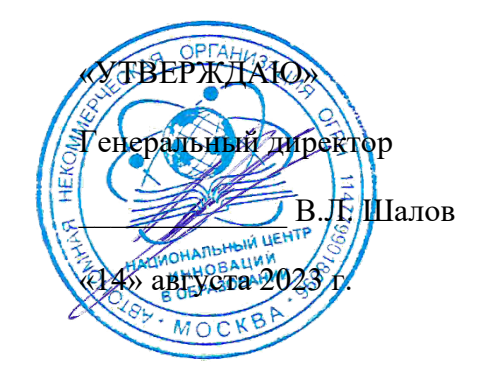

АВТОНОМНАЯ НЕКОММЕРЧЕСКАЯ ОРГАНИЗАЦИЯ

НАЦИОНАЛЬНЫЙ ЦЕНТР ИННОВАЦИЙ В ОБРАЗОВАНИИ ИНН 7708241976, КПП 770801001, ОГРН 1147799018696

# **Программа дополнительного профессионального образования (повышение квалификации)**

## **«Основы объектно-ориентированного программирования и планирования в JavaScript»**

Автор: А.А. Герасимова,

инженер-разработчик ООО «Экзамен-Технолаб»

**Москва, 2023 г.**

# **Тема: «Основы объектно-ориентированного программирования и планирования в JavaScript»**

## **Раздел 1. «Характеристика программы»**

## **1.1. Цель реализации программы**

*Цель:* совершенствование профессиональных компетенций слушателей в области изучения основ объектно-ориентированное программирование (ООП) и планирования в JavaScript для использования в образовательном процессе.

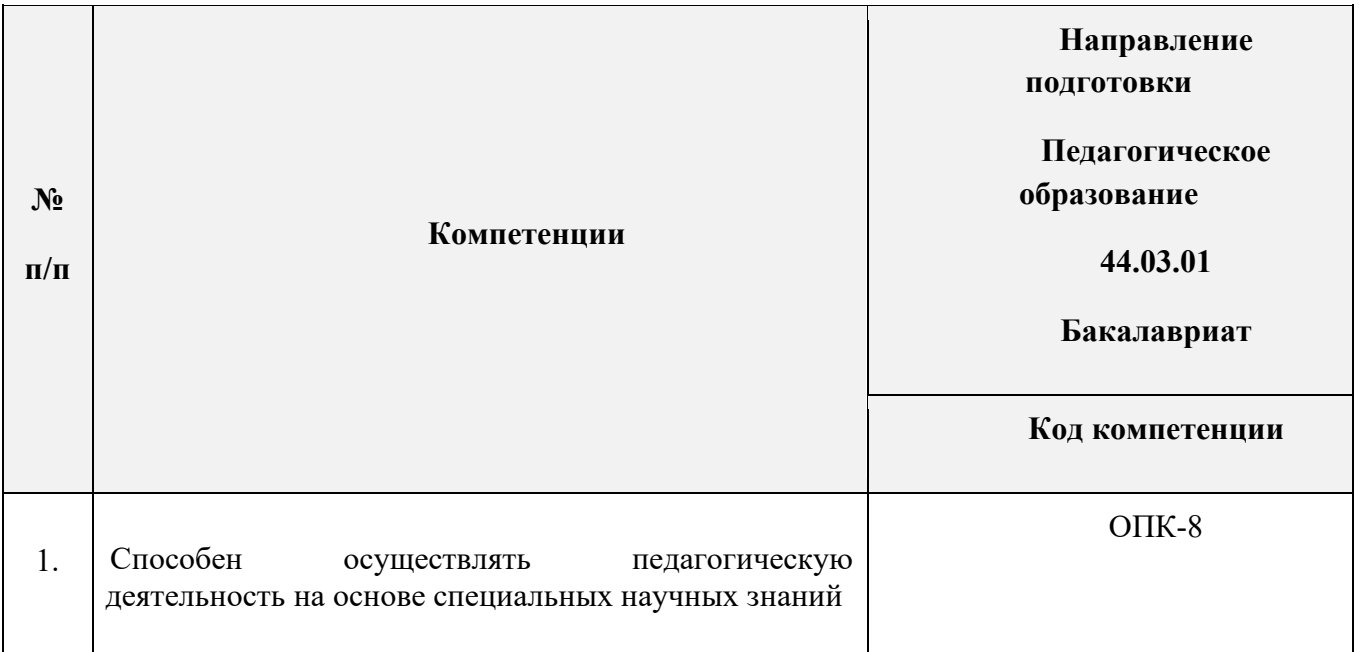

## **1.2. Совершенствуемые компетенции**

## **1.3. Планируемые результаты**

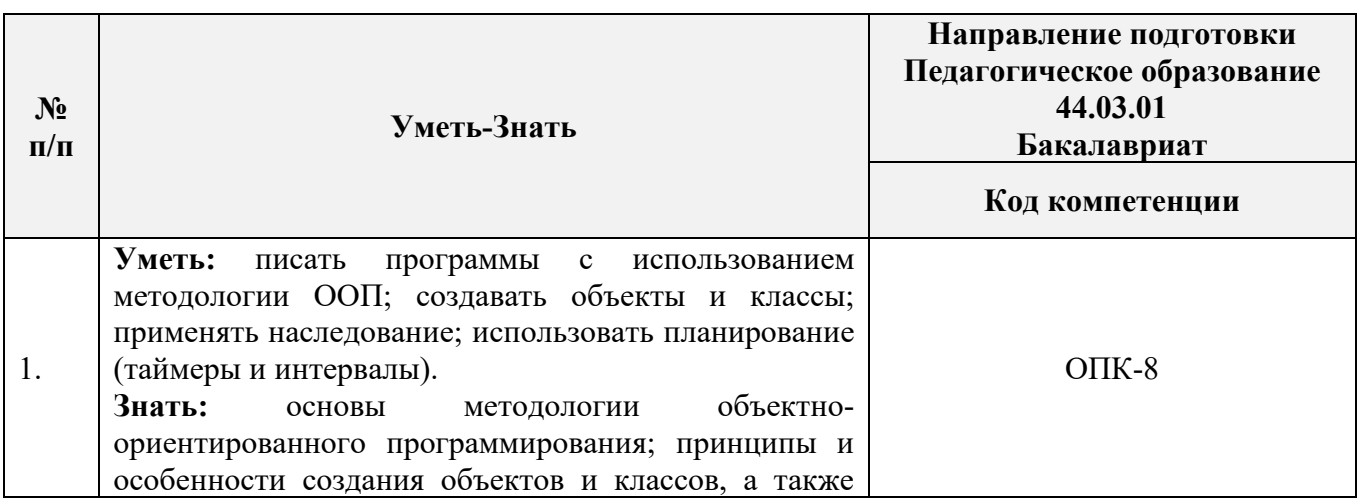

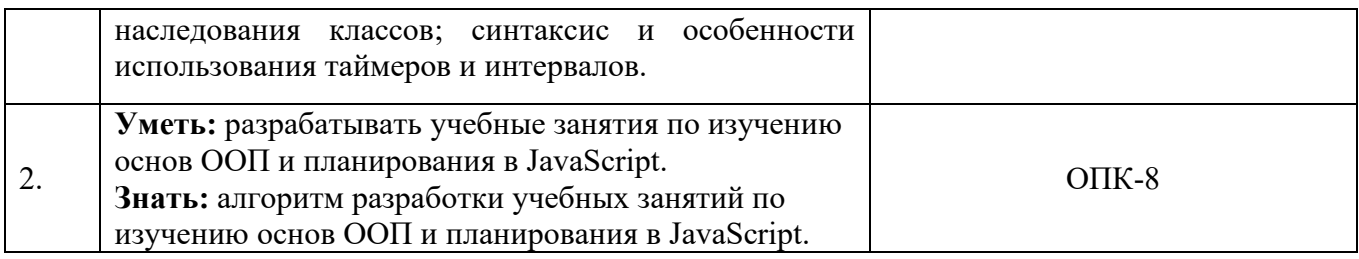

## **1.4. Категория слушателей**

*Уровень образования* **–** высшее образование;

*Направление подготовки* **–** педагогическое образование, преподаватели с базовым знанием языка программирования JavaScript или с опытом программирования на другом языке;

*Область профессиональной деятельности* – обучение на уровне общего образования, дополнительного образования.

- **1.5. Форма обучения:** Заочная с ДОТ и ЭО.
- **1.6. Режим занятий**: 3 раза на протяжении 6 недель.
- **1.7. Трудоёмкость программы:** 29 часов.

## **Раздел 2. «Содержание программы»**

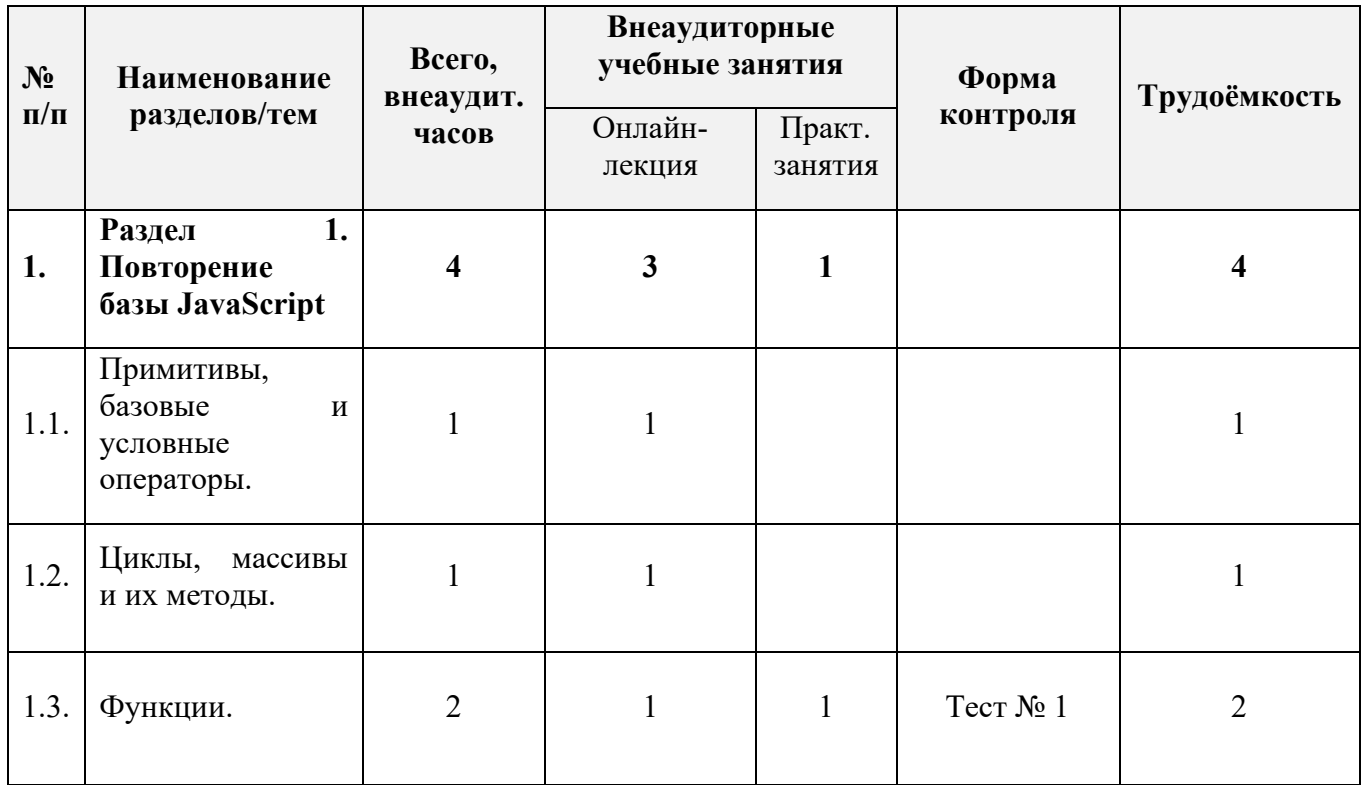

#### **2.1. Учебный план**

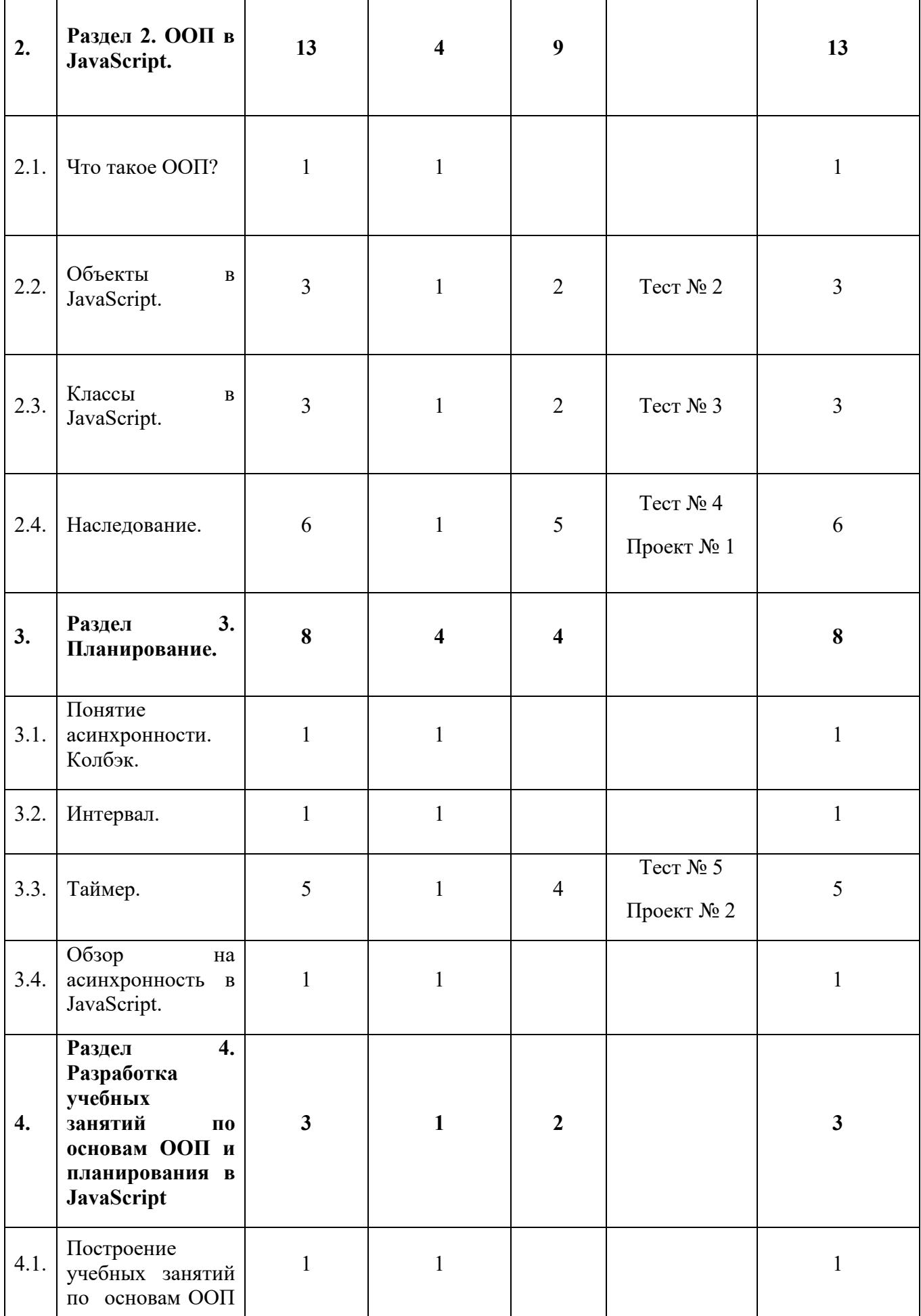

3

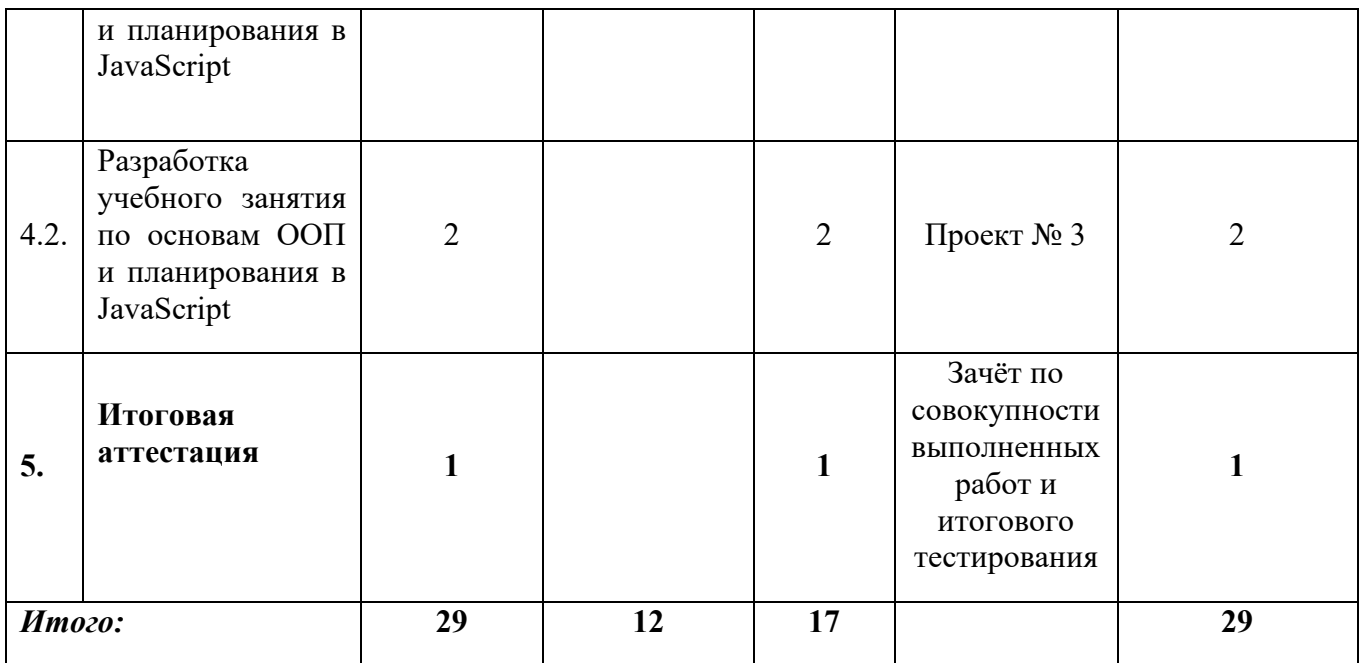

## **2.2. Календарный учебный график**

Программа повышения квалификации реализуется в течение двух месяцев по мере комплектования группы в соответствии с календарным учебным графиком. Продолжительность реализации программы по графику – шесть недель с момента укомплектованности группы.

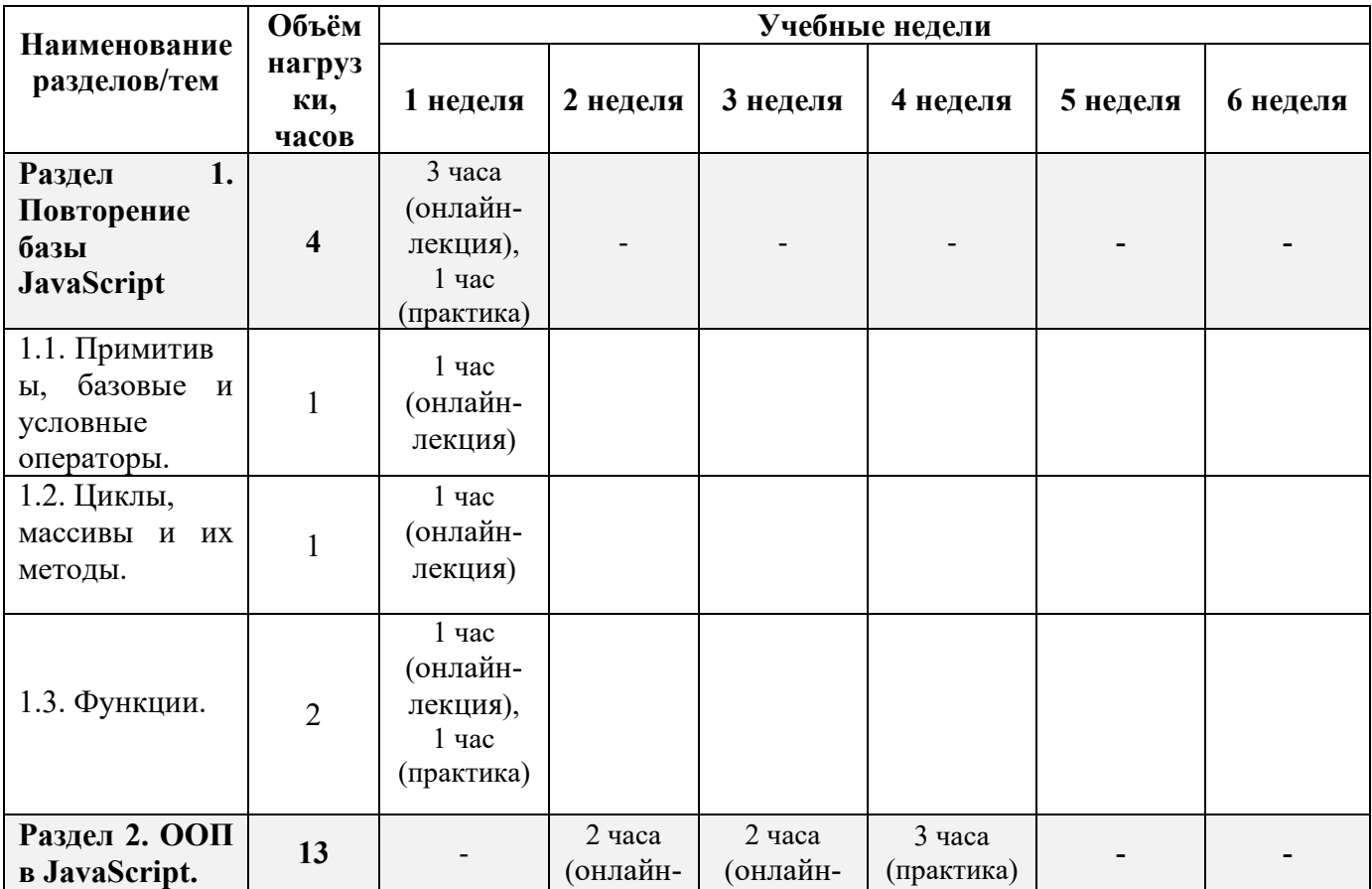

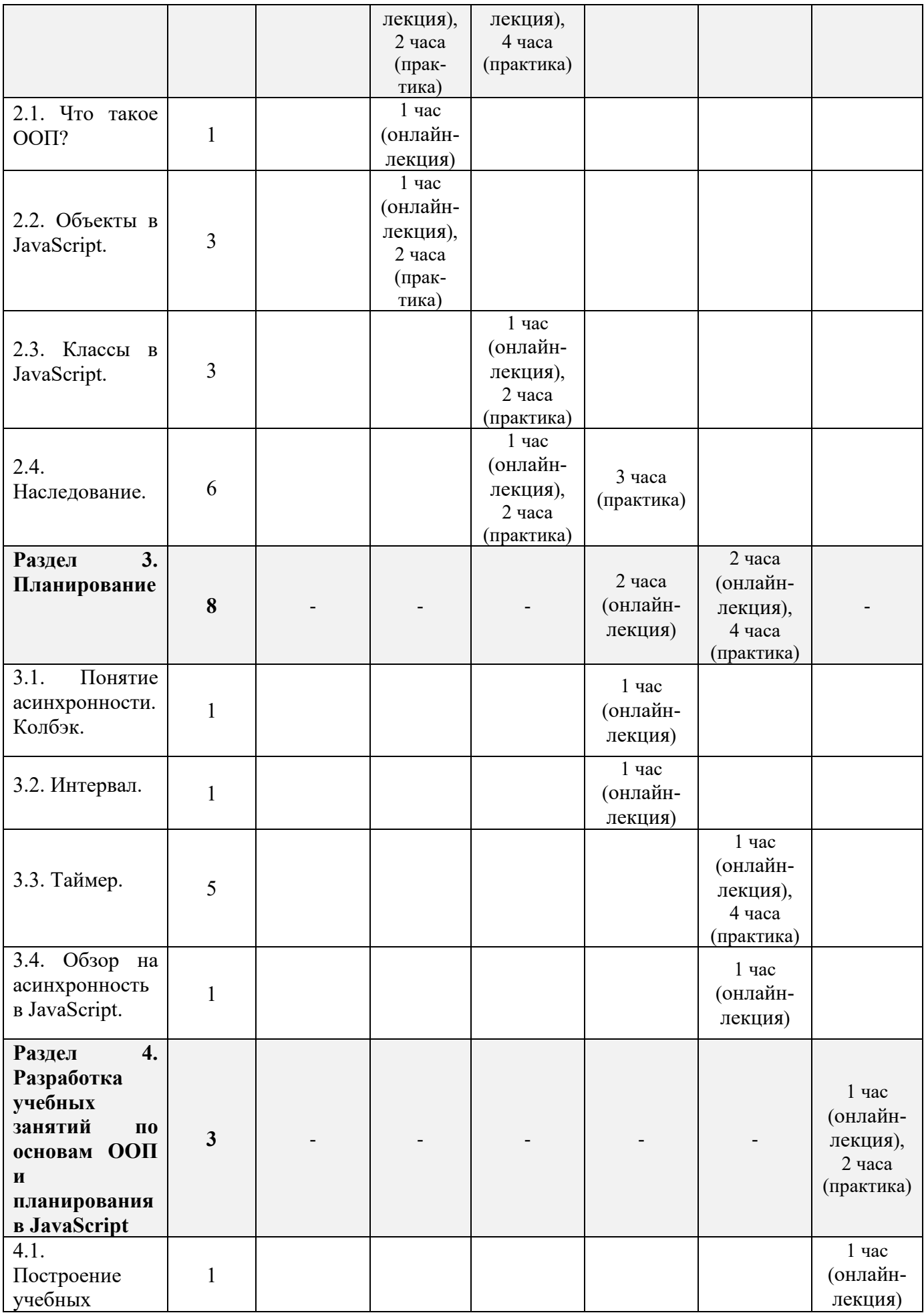

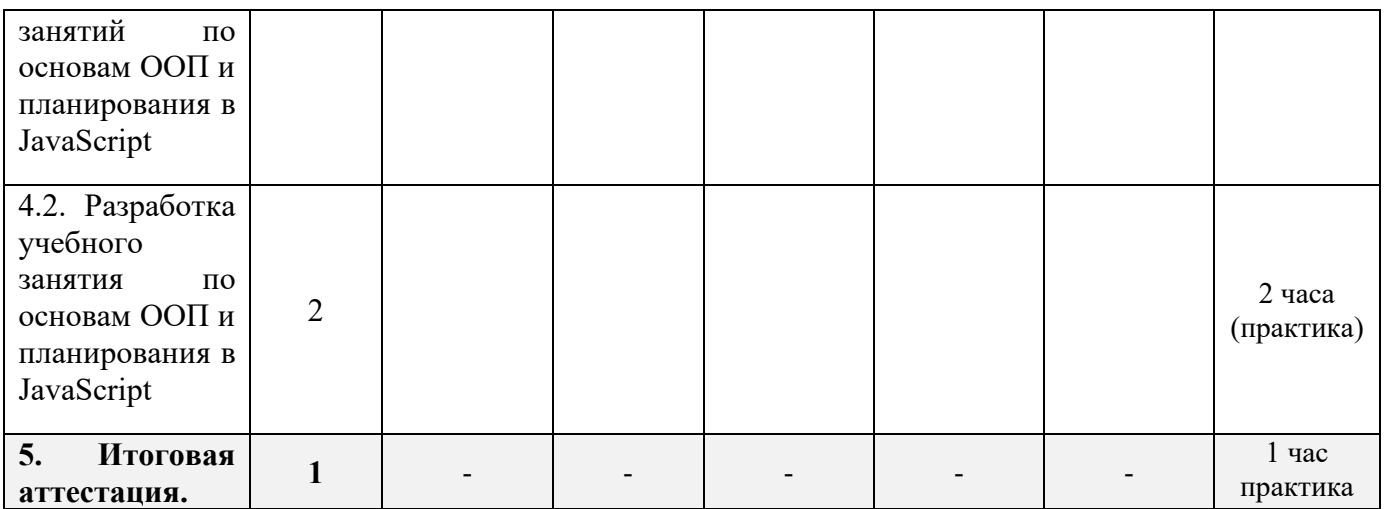

## **2.3. Рабочая программа**

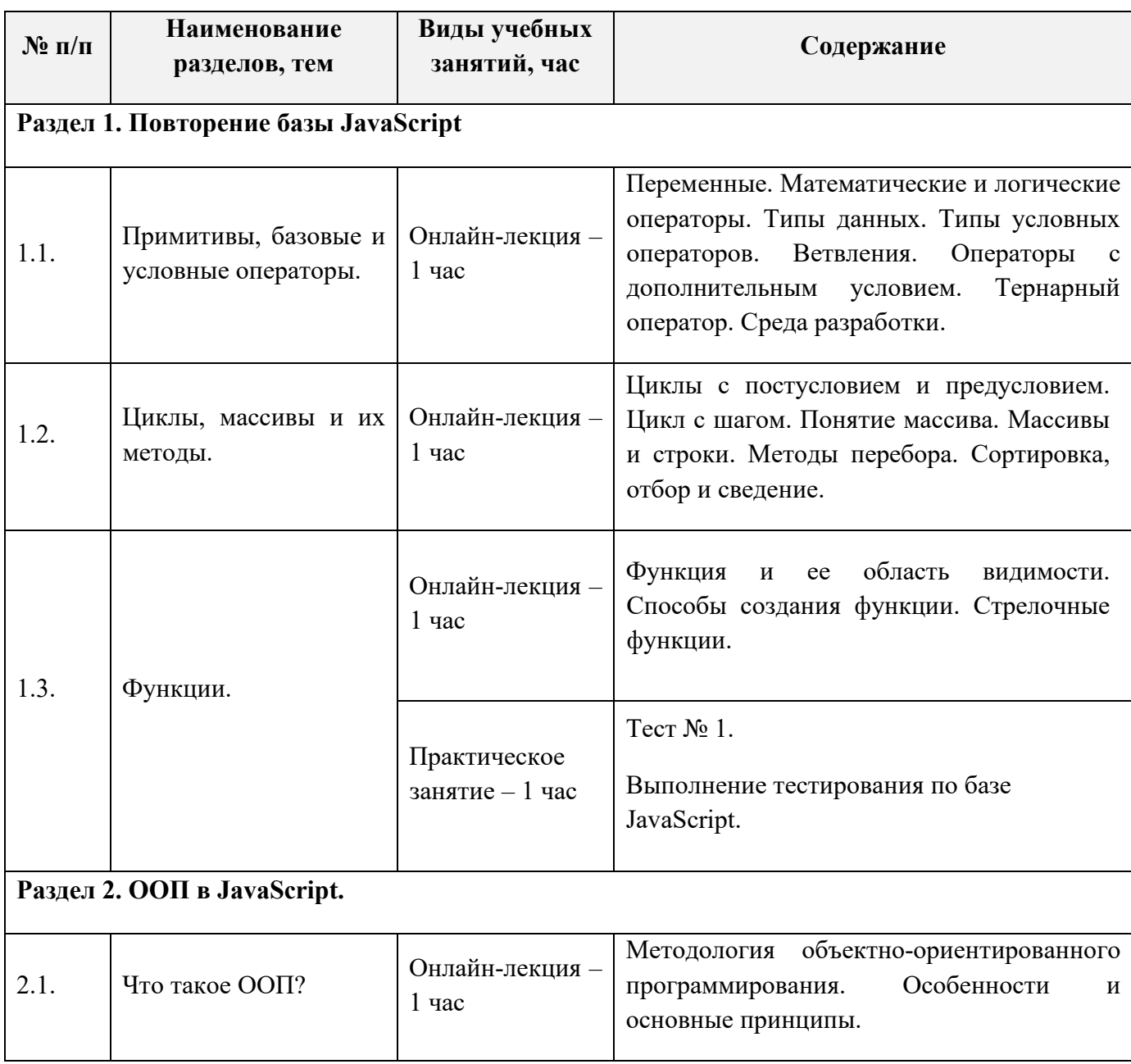

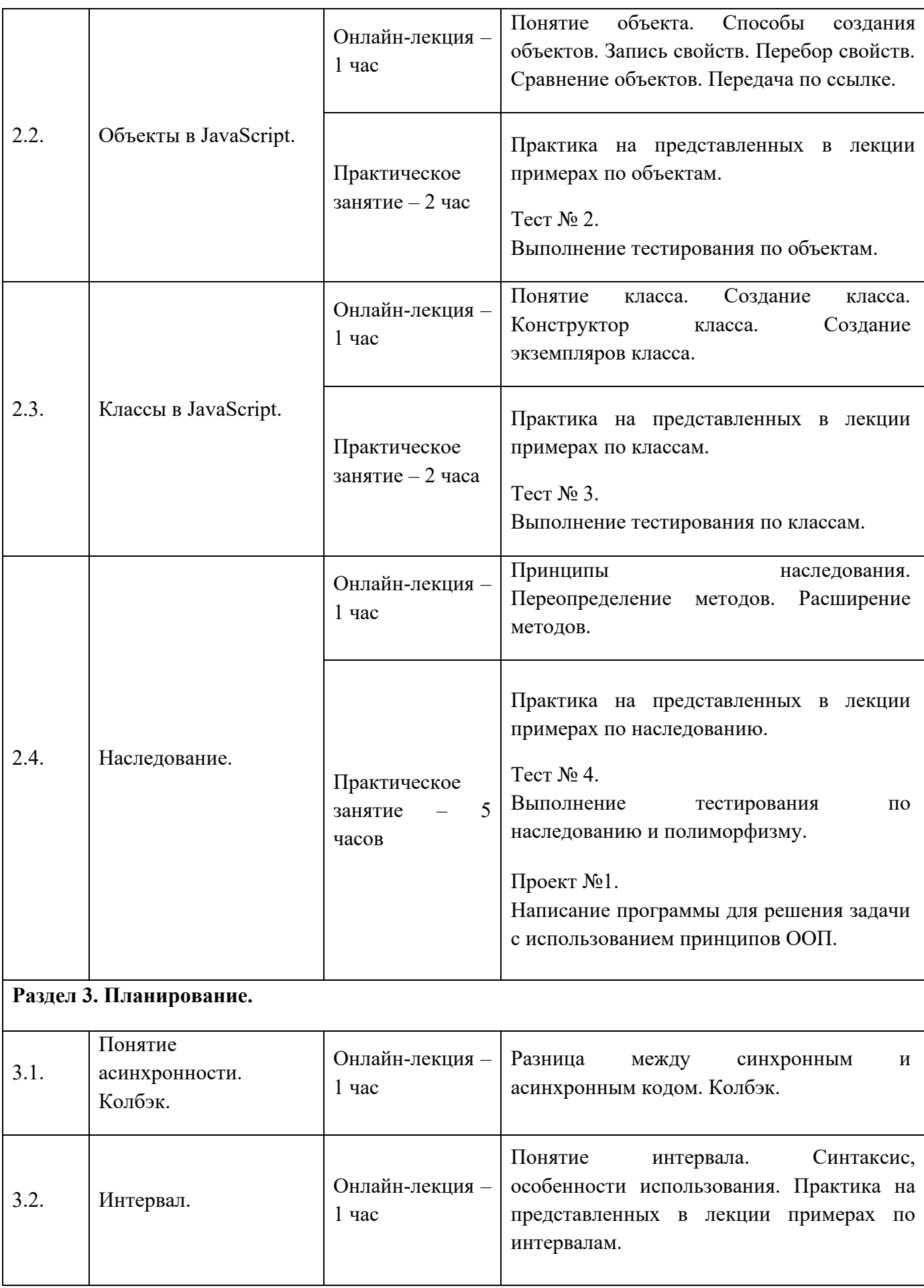

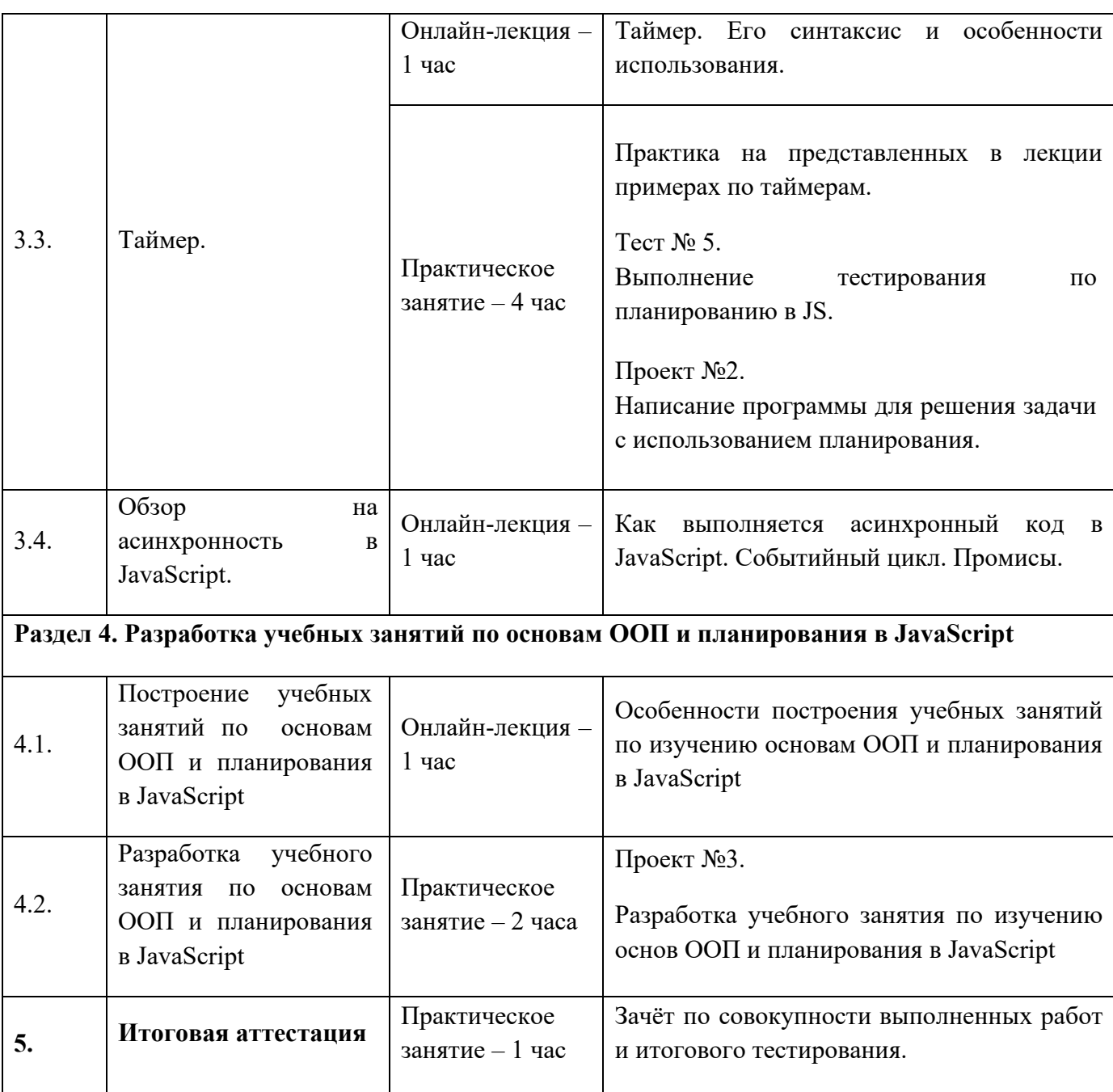

## **Раздел 3. «Формы аттестации и оценочные материалы»**

Программой предусмотрены: промежуточный контроль – тесты и проекты; итоговая аттестация – итоговое тестирование, зачёты промежуточного контроля.

## **3.1 Промежуточный контроль**

## **Проекты:**

**Проект №1**: «Написание программы для решения задачи с использованием принципов ООП»

**Требования к выполнению проекта**: написать программный код на языке JavaScript, который будет соответствовать решению задачи, предлагаемой преподавателем. Ответ должен быть представлен в виде ссылки на решение.

#### **Критерии оценивания**:

- 1. Ответ представлен в требуемом виде.
- 2. Алгоритм оптимален и использует принципы ООП.
- 3. Задача решена в полной мере.

#### **Оценивание**:

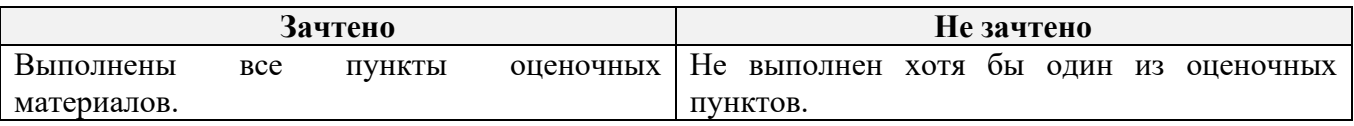

**Проект №2**: «Написание программы для решения задачи с использованием планирования»

**Требования к выполнению проекта**: написать программный код на языке JavaScript, который будет соответствовать решению задачи, предлагаемой преподавателем. Ответ должен быть представлен в виде ссылки на решение.

#### **Критерии оценивания:**

- 1. Ответ представлен в требуемом виде.
- 2. Алгоритм оптимален и соответствует принципам ООП.
- 3. Правильно используется планирование.
- 4. Задача решена в полной мере.

#### **Оценивание**:

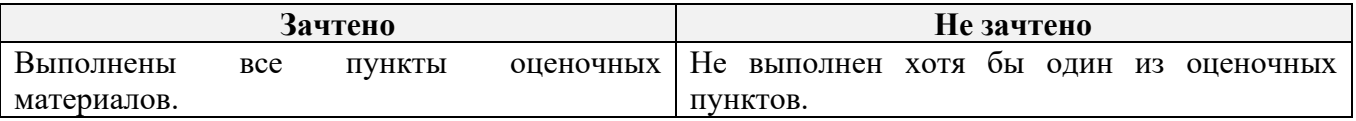

**Проект №3**: «Разработка учебного занятия по изучению основ ООП и планирования в JavaScript»

**Требования к выполнению проекта**: составить учебное занятие (тему выбирает слушатель) по изучению основ ООП и планирования в JavaScript, в которое должны быть включены, изученные технологии. Ответ должен быть представлен в виде файла в формате doc, docx или pdf.

#### **Критерии оценивания:**

1. Ответ представлен в требуемом виде.

2. Представлено учебное занятие по изучению основ ООП и планирования в JavaScript.

3. Содержание занятия соответствует одной или нескольким технологиям, изученным на занятиях пройденного учебного курса.

#### **Оценивание**:

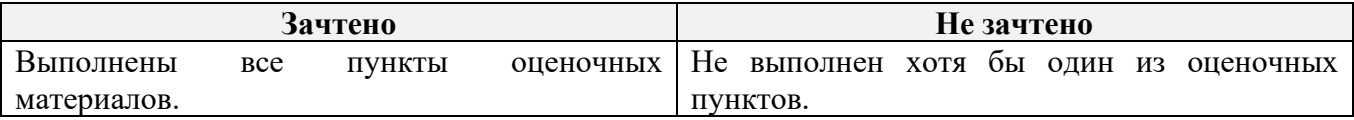

## **Тесты:**

**Тест №** 1 (образец);

## 1. Соотнесите обозначение оператора и его тип:

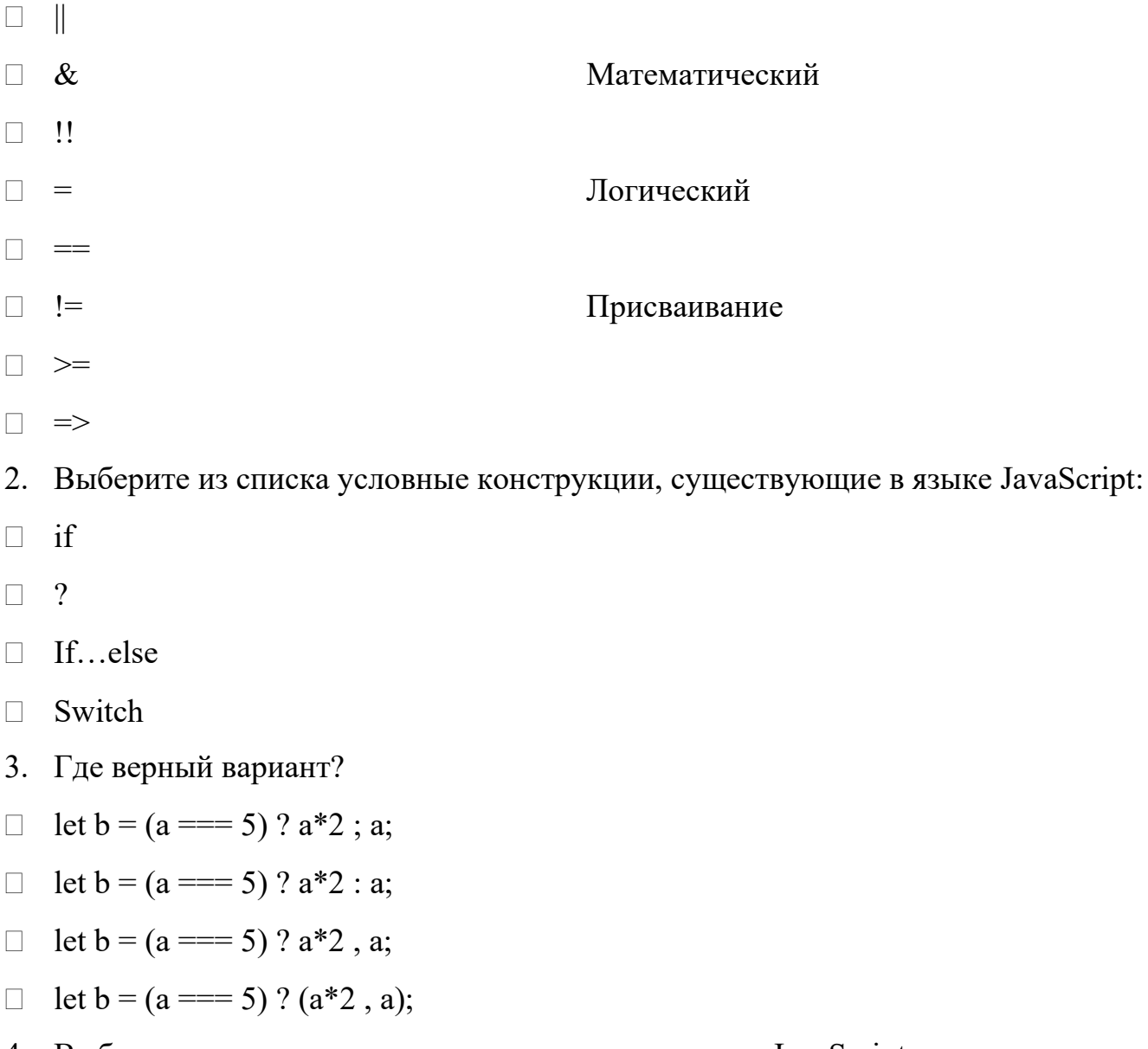

4. Выберите из списка циклы, существующие в языке JavaScript:

□ for

```
\Box repeat
```

```
 do…while
```

```
 while
```
- $\Box$  loop
- 5. Выберите верный вариант:
- $\Box$  for (let i; i<10; i++) console.log(i);

```
\Box for (let i=0; i<10; i++){
```

```
console.log(i);
```
}

```
\Box for (let i=0, i<10, i++){
```

```
console.log(i);
```

```
}
```
- 6. Выберите метод, который запускает функцию для каждого элемента массива:
- $\Box$  map
- □ forEach
- $\Box$  filter
- n reduce
- $\Box$  splice

```
7. Выберите метод, который вычисляет значение на основе всех элементов 
массива:
```
- $\Box$  map
- $\Box$  forEach
- $\Box$  filter
- $\Box$  reduce
- $\Box$  splice
- 8. Где объявлен массив?
- $\Box$  const a=[];
- $\Box$  let a = array(4, 5, 6)
- $\Box$  let a = new Array();
- 9. Выберите неверный вариант объявления функции:

```
\Box function func(){
      console.log('function')
    }
\Box let func(param) => {
      console.log('function')
    }
\Box let func = (param) => {
      console.log('function')
    }
```
10. Что делает данная функция?

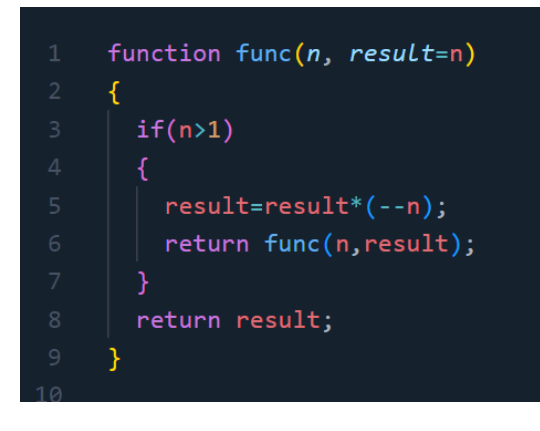

- Возвращает факториал числа, переданного в параметрах
- Выводит факториал числа, переданного в параметрах
- Возвращает количество разрядов числа, переданного в параметрах
- Выводит количество разрядов числа, переданного в параметрах

#### **Критерии оценивания:**

Тест оценивается по системе зачтено/не зачтено. Ответ на вопрос теста должен соответствовать действительности.

#### **Оценивание:**

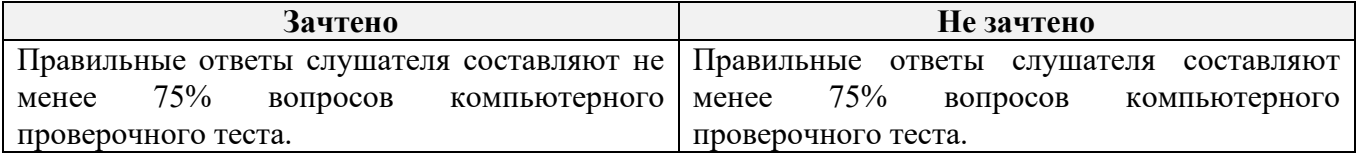

## **Тест №** 2 (образец);

1. Что является ключом (ключами) в данном объекте?

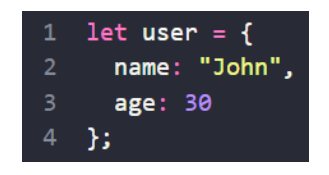

- $\Box$  user
- name
- $\Box$  age
- $\Box$  John
- $\Box$  30
- 2. Выберите неверное утверждение для данного объекта:

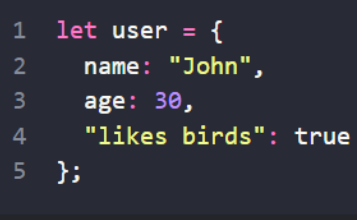

Объект user имеет 3 свойства

Значение свойства name - John

В 4 строке ошибка: "likes birds" не может быть ключом

3. Введите команду для обращения к значению свойства age объекта user. Укажите ответ без пробелов там, где их можно не ставить.

4. Введите команду для добавления в объект user свойства с ключом isTeacher и

значением true. Укажите ответ без пробелов там, где их можно не ставить.

5. Что будет выведено в результате работы программы?

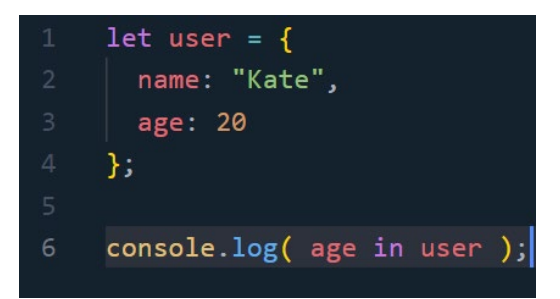

- $\Box$  true
- $\Box$  false
- $\Box$  20

#### Ошибка

#### **Критерии оценивания:**

Тест оценивается по системе зачтено/не зачтено. Ответ на вопрос теста должен соответствовать действительности.

#### **Оценивание:**

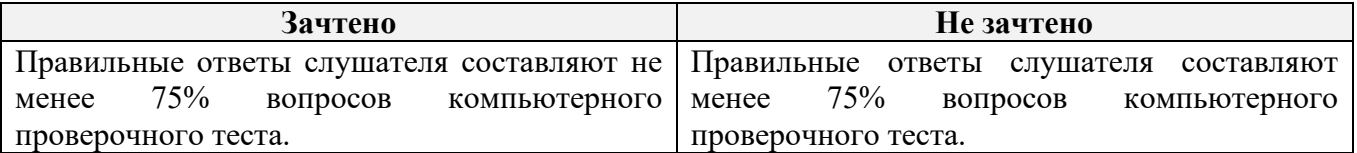

**Тест №** 3 (образец);

- 1. Выберите верный вариант определения класса:
- class User {

```
 constructor(name, age) {
      this.name = name;this.age = age;
      }
    }
 class User(name, age) {
      this.name = name;
      this.age = age;
    }
 class User(name, age) {
       name: name;
       age: age;
    }
2. Что такое класс?
```
- Расширяемый шаблон для написания функций
- Шаблон для создания методов объектов
- Расширяемый шаблон для создания объектов
- 3. Как создать новый экземпляр класса User с именем Kate?

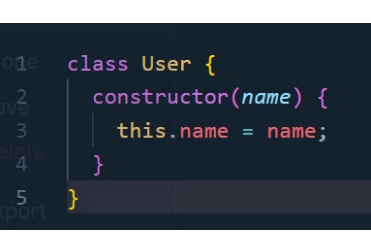

- □ new User({name: "Kate"})
- □ new User("Kate")
- $\Box$  new User(name = "Kate")
- 4. Что из этого метод класса?

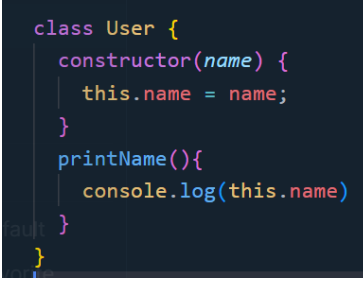

- $\Box$  user
- $\Box$  constructor
- name
- printName
- 5. Выберите верный вариант вызова метода:

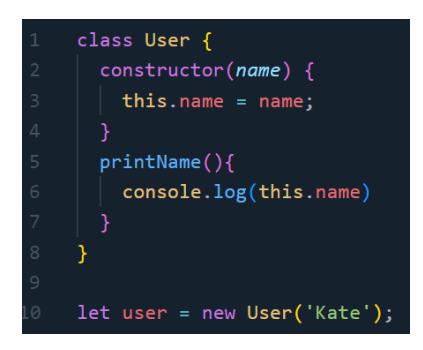

- User.printName
- $\Box$  user.printName()
- user.printName

## **Критерии оценивания:**

Тест оценивается по системе зачтено/не зачтено. Ответ на вопрос теста должен соответствовать действительности.

#### **Оценивание:**

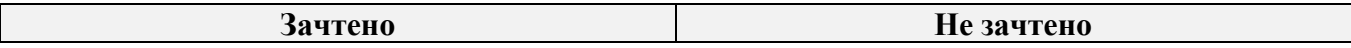

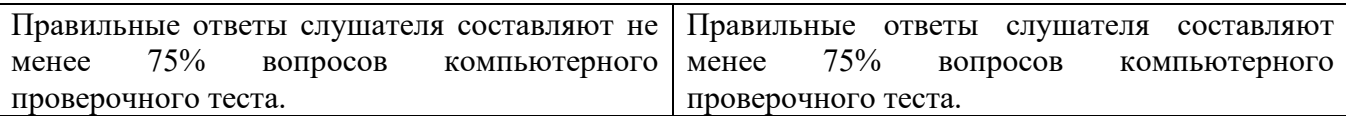

**Тест №** 4 (образец);

- 1. С помощью какого слова осуществляется наследование?
- $\Box$  class
- $\Box$  extends
- $\Box$  constructor
- 2. «class Rabbit extends Animal» означает:
- Класс Animal наследует все свойства и методы класса Rabbit
- Класс Rabbit наследует все свойства и методы класса Animal

3. Мы создаем игру, где есть враги и герой. Они все имеют здоровье, скорость, силу атаки, могут перемещаться и атаковать. Но враги, в отличие от героя, имеют особый тип перемещения. Также существуют враги с особым типом атаки. Какие классы необходимо создать?

- Класс врага и класс героя
- Класс героя и наследующий его класс врага
- Класс персонажа и наследующие его классы врага и героя
- Класс врага и наследующий его класс особого врага
- 4. Что произойдет в результате работы данной программы?

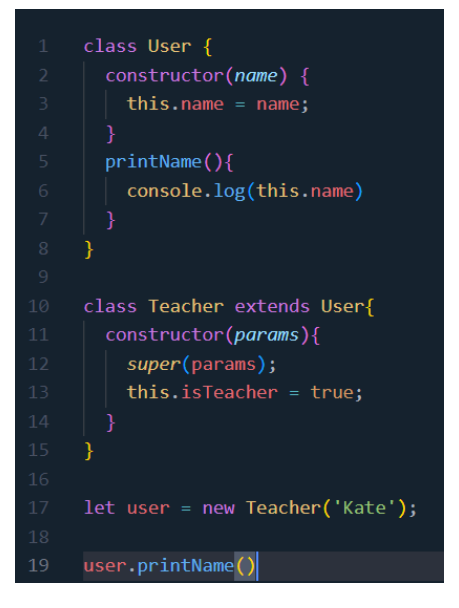

Ничего, так как у класса Teacher нет метода printName

- Будет выведено «Kate», так как класс Teacher наследует метод от класса User
- Ошибка, так как у класса Teacher нет метода printName
- Будет выведено «true», так как переопределили конструктор класса Teacher
- 5. Что будет выведено в результате работы программы?

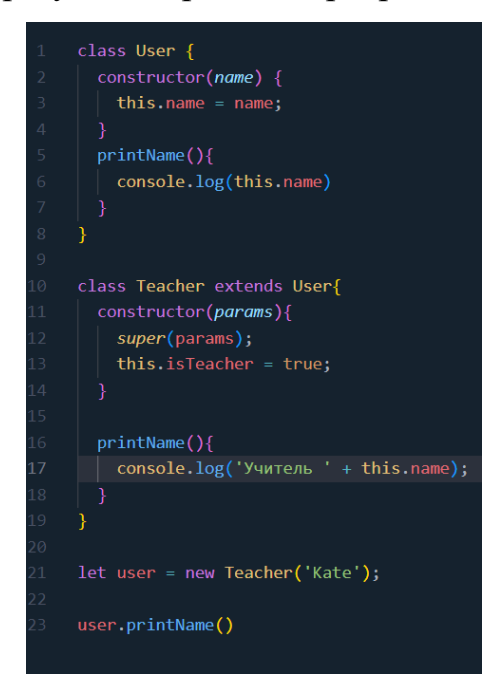

- $\Box$  Kate
- $\Box$  True
- Учитель
- Учитель Kate
- Учитель true

#### **Критерии оценивания:**

Тест оценивается по системе зачтено/не зачтено. Ответ на вопрос теста должен соответствовать действительности.

#### **Оценивание:**

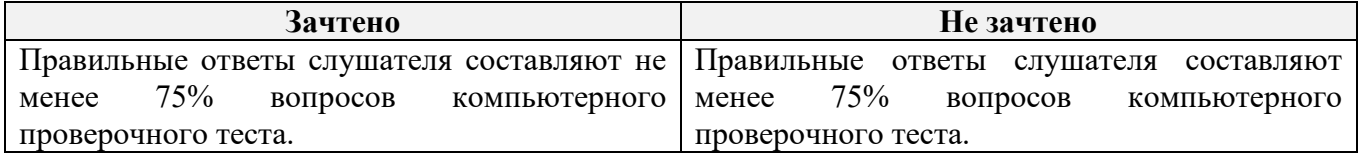

**Тест № 5** (образец);

1. Когда команды выполняются одна за другой, это:

Синхронный код

Асинхронный код

2. Если необходимо выполнить действие один раз с задержкой, необходимо использовать:

- □ setTimeout
- setInterval
- event loop

3. Если необходимо выполнять действие регулярно с определенной частотой, необходимо использовать:

- □ setTimeout
- setInterval
- $\Box$  event loop
- 4. Что первое будет выведено в результате работы программы?

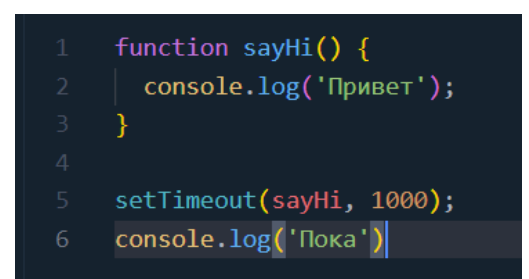

- Привет
- Пока
- $\Box 1000$
- Ошибка
- 5. Сколько раз будет выведено сообщение?

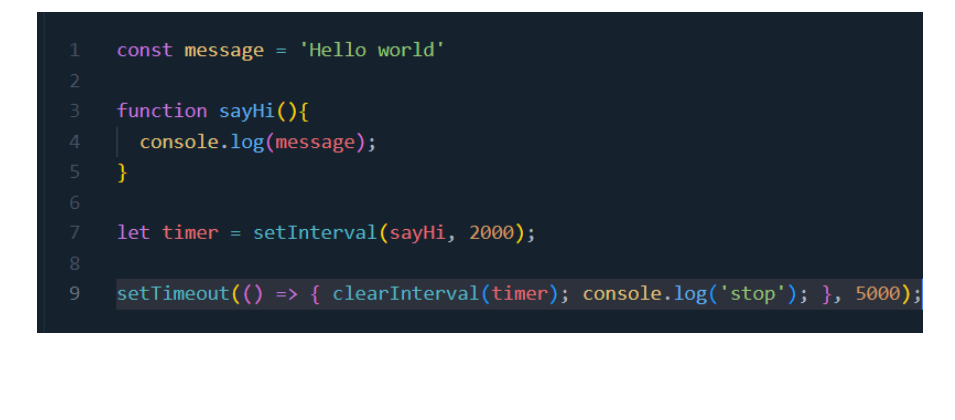

- $\Box$  2
- $\Box$  3
- $\Box$  5

Бесконечное число раз

 $\Box$  0

#### **Критерии оценивания:**

Тест оценивается по системе зачтено/не зачтено. Ответ на вопрос теста должен соответствовать действительности.

#### **Оценивание:**

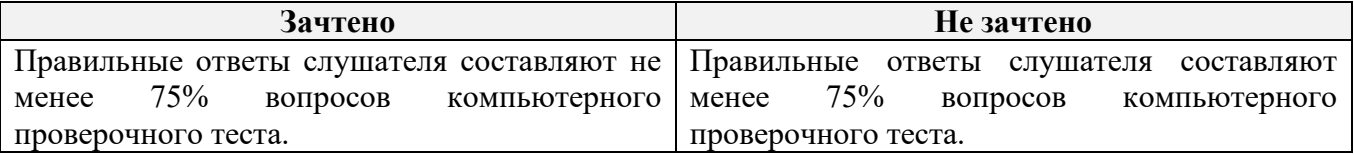

#### **3.2. Итоговая аттестация**

Зачёт по совокупности выполненных работ и итогового тестирования.

#### **Итоговое тестирование (образец):**

- 1. Что выведет этот код?
- 1 let  $obj = f$  $2 \t m \theta$ ": 1,  $3 \ 0:2$  $4$  };  $\overline{5}$ 6 alert(  $obj["0"] + obj[0]$  );

- $\Box$  2
- $\Box$  3
- $\Box$  4
- $\Box$  12
- Ошибка
- 2. Сколько раз будет выведено сообщение?

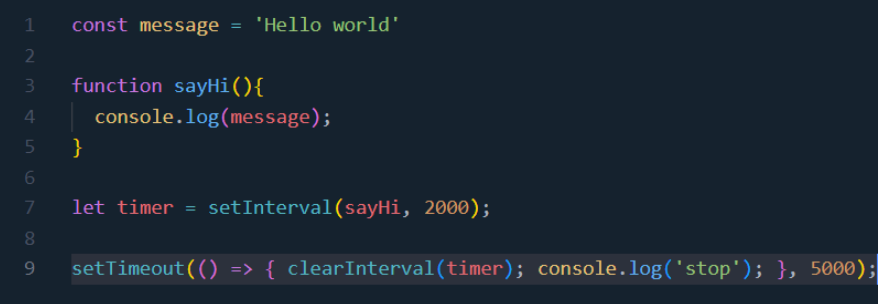

 $\Box$  2

- $\Box$  3
- $\Box$  5
- Бесконечное число раз
- $\Box$  0
- 3. Что будет выведено в результате работы программы?

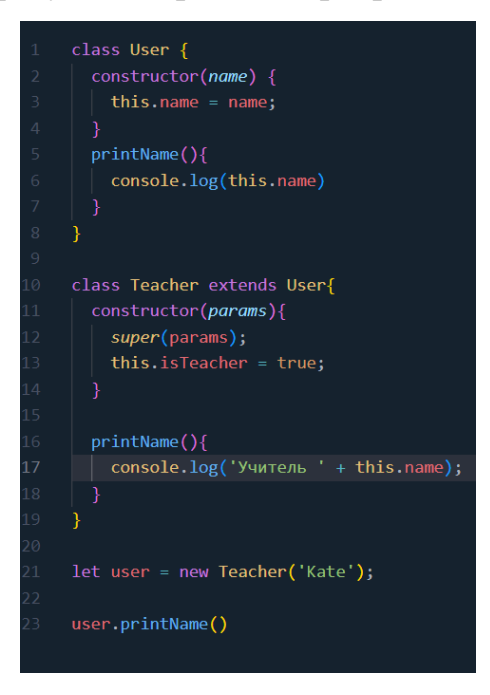

- □ Kate
- □ True
- Учитель
- Учитель Kate
- Учитель true
- 4. Что произойдет в результате работы данной программы?

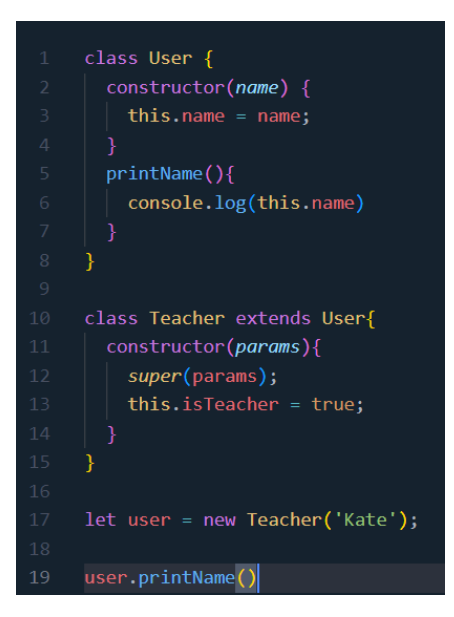

 $\Box$  Ничего, так как у класса Teacher нет метода printName

 $\Box$  Будет выведено «Kate», так как класс Teacher наследует метод от класса User

Ошибка, так как у класса Teacher нет метода printName

Будет выведено «true», так как переопределили конструктор класса Teacher

5. Введите команду для обращения к значению свойства age объекта user. Укажите ответ без пробелов там, где их можно не ставить.

6. Введите команду для добавления в объект user свойства с ключом isTeacher и значением true. Укажите ответ без пробелов там, где их можно не ставить.

7. Мы создаём игру, где есть враги и герой. Они все имеют здоровье, скорость, силу атаки, могут перемещаться и атаковать. Но враги, в отличие от героя, имеют особый тип перемещения. Также существуют враги с особым типом атаки. Какие классы необходимо создать?

- Класс врага и класс героя
- Класс героя и наследующий его класс врага
- Класс персонажа и наследующие его классы врага и героя
- Класс врага и наследующий его класс особого врага
- 8. Что первое будет выведено в результате работы программы?

21

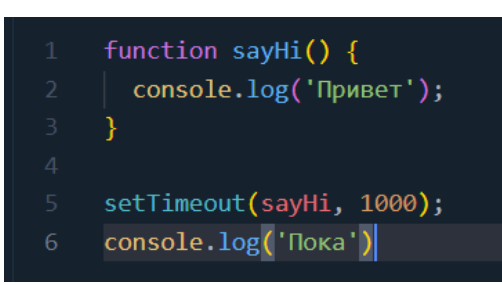

- Привет
- Пока
- $\Box$  1000
- Ошибка

#### **Критерии оценивания**:

Тест оценивается по системе зачтено/не зачтено. Ответ на вопрос теста должен соответствовать действительности.

#### **Оценивание:**

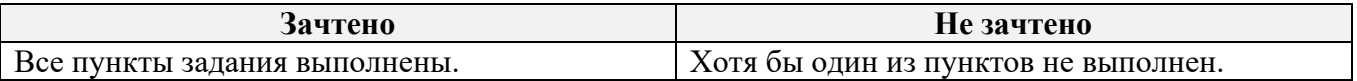

Обучающийся считается аттестованным:

**Критерии оценивания:** если обучающимся получены «зачёты» по итогам промежуточного контроля и итогового тестирования.

#### **Оценивание:**

**«Зачтено»**: выполнены тесты № 1, № 2, № 3, № 4 и № 5, Проекты № 1, № 2,

№ 3, итоговое тестирование.

**«Не зачтено»**: не выполнен хотя бы один из пяти тестов или не сделан хотя бы один из трёх проектов, или итоговое тестирование.

## **Раздел 4. Организационно-педагогические условия реализации**

#### **программы**

**4.1. Учебно-методическое обеспечение и информационное обеспечение программы**

#### **Нормативно-правовые документы**

22

- 1. Российская Федерация. Закон. Об образовании в Российской Федерации : Федеральный закон № 273-ФЗ : [принят Государственной думой 21 декабря 2012 года : одобрен Советом Федерации 26 декабря 2012 года ] : [Электронный ресурс] / Минпросвещения России (официальный интернет-ресурс) : <http://pravo.gov.ru/proxy/ips/?docbody=&nd=102162745> (дата обращения 01.09.2023). – Текст : электронный.
- 2. Российская Федерация. Приказ. Об утверждении и введении в действие федерального государственного образовательного стандарта среднего общего образования : приказ Министерства образования и науки РФ от 6 октября 2009 г. № 413 : [приложения утверждёны приказом Министерства образования и науки РФ от 17 мая 2012 г. № 413] : [Электронный ресурс] / Реестр примерных основных общеобразовательных программ : <https://fgosreestr.ru/uploads/files/cc49b8b607ab29a7ea856f3a8cfd17d9.pdf> (дата обращения 01.09.2023). – Текст : электронный.
- 3. Российская Федерация. Приказ. Об утверждении федерального государственного образовательного стандарта основного общего образования : приказ Министерства образования и науки РФ от 31 мая 2021г. № 287 : [утверждён приказом Министерства образования и науки РФ от 31мая 2021 г. № 287] : [Электронный ресурс] / Реестр примерных основных общеобразовательных программ : <https://fgosreestr.ru/uploads/files/238eb2e61e443460b65a83a2242abd57.pdf> (дата обращения 01.09.2023). – Текст : электронный.
- 4. Российская Федерация. Приказ. О внесении изменений в федеральный государственный образовательный стандарт среднего общего образования, утверждённый приказом Министерства образования и науки Российской Федерации от 17 мая 20 12 г. № 413 : приказ Министерства просвещения Российской Федерации от 12 августа 2022 г. № 732 : [приложения утверждёны приказом Министерства образования и науки РФ от 17 мая 2012 г. № 413] : [Электронный ресурс] / Реестр примерных основных общеобразовательных программ

<https://fgosreestr.ru/uploads/files/3ecd094e3813dce94559978a8a95fc4e.pdf> (дата обращения 01.09.2023). – Текст : электронный.

#### **Основная литература**

1. Флэнаган, Дэвид. Ф73 JavaScript. Полное руководство: пер. с англ. – СПб. : ООО «Диалектика», 2021. – 720 с.: ил. – парал. тит. англ.

#### **Дополнительная литература**

- 1. Минник Крис, Холланд, Ева. М62 JavaScript для чайников. : пер. с англ. М. : ООО «И.Д. Вильямс», 2017 - 321c. : ил. – парал. тит. англ.
- 2. Фримен Э., Робсон Э. Изучаем программирование на JavaScript. СПб. : Питер, 2015. – 640 с. : ил. – (серия «Head First O'Reilly»)

## **4.2. Материально-технические условия реализации программы**

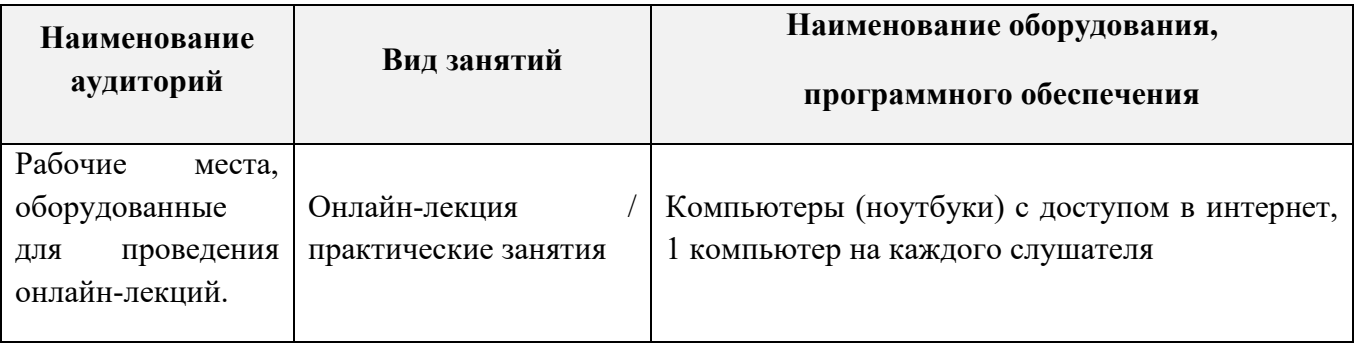

## **4.3. Кадровые условия реализации программы**

Количество преподавателей, привлечённых для реализации дополнительной профессиональной программы повышения квалификации, – не менее одного человека: может быть штатным сотрудником или внешним совместителем, обладающим компетенциями в области программирования и знанием языка программирования JavaScript.